#### **UNIVERSIDAD NACIONAL AUTÓNOMA DE MÉXICO FACULTAD DE MÚSICA**

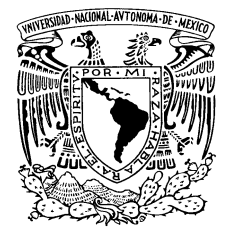

**LICENCIATURA EN MÚSICA CANTO LICENCIATURA EN MÚSICA COMPOSICIÓN LICENCIATURA EN MÚSICA EDUCACIÓN MUSICAL LICENCIATURA EN ETNOMUSICOLOGÍA LICENCIATURA EN MÚSICA INSTRUMENTISTA LICENCIATURA EN MÚSICA PIANO**

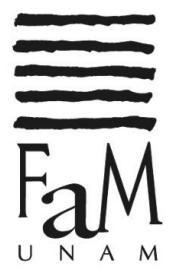

**PROGRAMA DE ASIGNATURA**

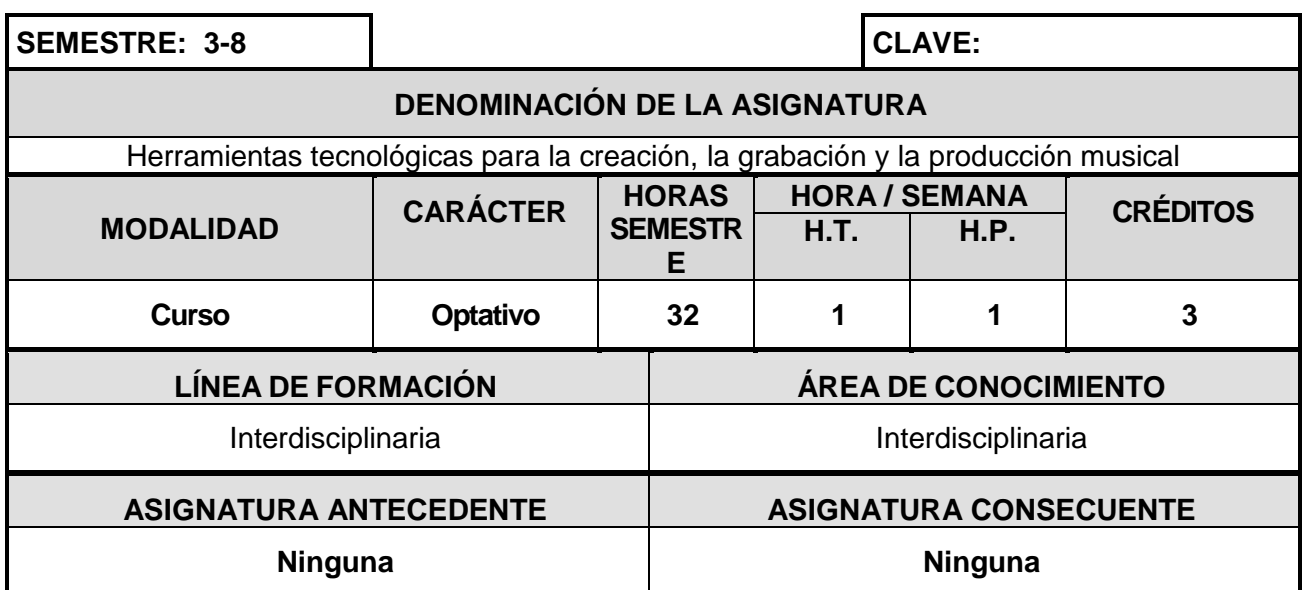

# **DESCRIPCIÓN DE LA ASIGNATURA**

Esta asignatura se acredita eligiendo **dos unidades temáticas** entre las siguientes seis unidades disponibles:

- 1. Introducción a la producción musical
- 2. Grabación profesional dentro y fuera del estudio
- 3. Audio digital con Pure Data
- 4. Composición algorítmica con SuperCollider
- 5. Aplicaciones musicales de Arduino
- 6. Perspectivas de música colaborativa

Como recurso didáctico, esta materia se apoya en los seis cursos homónimos del programa especializado *Tecnología musical con software libre,* desarrollado por profesores y estudiantes de posgrado de tecnología musical de la UNAM, y producido por la Coordinación de Universidad Abierta y Educación a Distancia (CUAED).

Esta materia tiene una modalidad semipresencial que se distribuye de la siguiente manera:

- 6 sesiones presenciales a lo largo del semestre.
- Videos, actividades y cuestionarios en línea.

Cabe decir que tanto las sesiones presenciales como las actividades en línea plantean un equilibrio entre el estudio de nociones teóricas y la realización de actividades prácticas que permitan los alumnos aplicar los conocimientos adquiridos.

Para la elección de las unidades específicas, así como de los cursos particulares que servirán de apoyo didáctico, en la primera sesión presencial se hará un diagnóstico de las necesidades e intereses de cada estudiante.

De manera general, la asignatura está dirigida a estudiantes que respondan a uno o más de los siguientes perfiles:

- Intérpretes, educadores y etnomusicólogos interesados en adquirir herramientas tecnológicas para complementar sus prácticas profesionales.
- Intérpretes interesados en adquirir herramientas para ejecutar música mixta o improvisación apoyada en nuevas tecnologías.
- Compositores interesados en adquirir herramientas para grabar sus obras instrumentales y/o crear música mixta.
- Compositores interesados en profundizar en el campo de la tecnología musical y la música por computadora.

### **OBJETIVO GENERAL**

Adquirir herramientas y desarrollar habilidades tecnológicas útiles para distintas tareas relacionadas con la composición, la interpretación y la producción musicales. Esto con la intención de complementar la formación de los estudiantes de distintas licenciaturas, de acuerdo con las necesidades particulares que cada uno tenga.

De manera más general, esta asignatura tiene como objetivo fomentar el uso de herramientas tecnológicas para distintos propósitos musicales, bajo la idea de que estas pueden ser de utilidad para cualquier músico, independientemente de su área de especialidad y del repertorio específico en el que se enfoque.

Así mismo, se busca reforzar, complementar y diversificar la oferta académica del Laboratorio de Música Electroacústica e Informática Musical (LIMME).

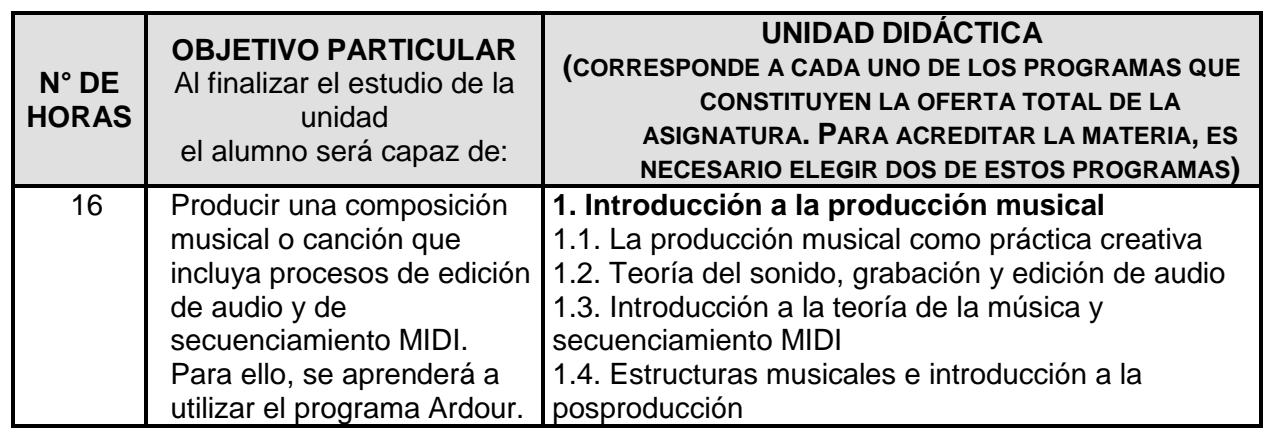

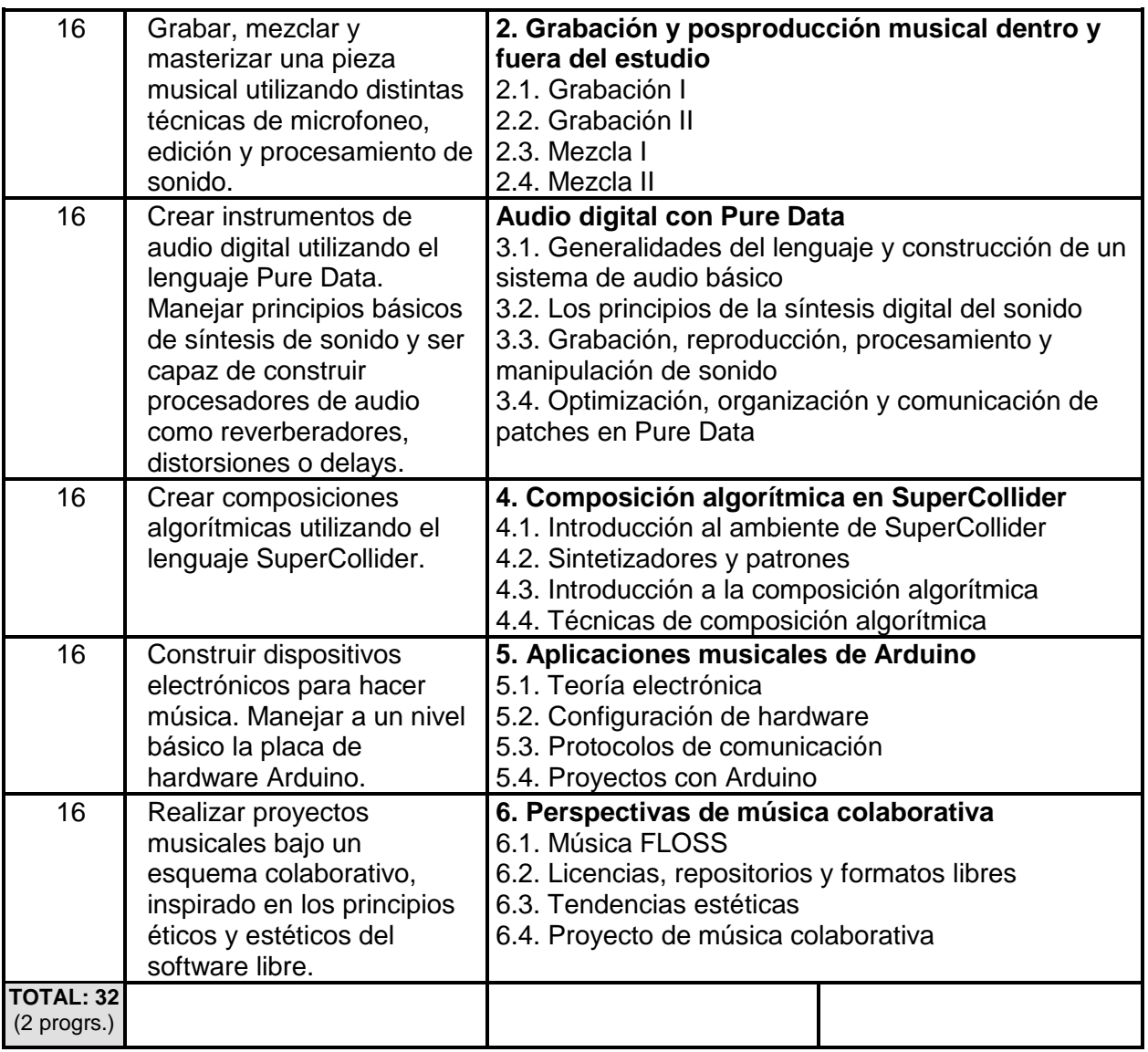

# **BIBLIOGRAFÍA BÁSICA**

- James, E. (2003, marzo). Comparing Stereo Miking Techniques [Comparando Técnicas de Micrófono Estéreo] [Versión electrónica]. *SOS Sound on Sound*. Consultado el 26 de mayo de 2018 de [https://www.soundonsound.com/techniques/comparing-stereo-miking](https://www.soundonsound.com/techniques/comparing-stereo-miking-techniques)[techniques](https://www.soundonsound.com/techniques/comparing-stereo-miking-techniques)
- Kreidler, J. (2013). Loadbang. Programming Electronic Music in Pd [Loadbang. Programación de Música Electrónica en Pd] [Versión electrónica]. Hofheim am Taunus, Alemania: Wolke Verlag. Consultado el 12 de octubre de 2018 de<http://www.pd-tutorial.com/>

Puckette, M. (2007). The Theory and Technique of Electronic Music [La Teoría y Técnica de la Música Electrónica] [Versión electrónica]. Singapur: World Scientific Publishing Co. Consultado el 12 de octubre de 2018 de<http://msp.ucsd.edu/techniques/latest/book.pdf>

Thompson, D. (2005). *Understanding Audio* [Entendiendo el Audio]. Boston: Berklee Press.

The SuperCollider book:<https://mitpress.mit.edu/books/supercollider-book>

BIBLIOGRAFÍA COMPLEMENTARIA

A Gentle Introduction to SuperCollider by Bruno Ruviaro: [https://ccrma.stanford.edu/~ruviaro/texts/A\\_Gentle\\_Introduction\\_To\\_SuperCollider.pdf](https://ccrma.stanford.edu/~ruviaro/texts/A_Gentle_Introduction_To_SuperCollider.pdf)

Case, A. U. (2000, enero). Equalization, Part 1 — Theory and Operation [Ecualización, Parte 1 – Teoría y Operación]. *Recording Magazine*, *13*(4), 32-44.

Case, A. U. (2000, febrero). Equalization, Part 2 — Applications [Ecualización, Parte 2 – Aplicaciones]. *Recording Magazine*, *13*(5), 77-84.

Case, A. U. (2000, marzo). Compressors: What Happens When You Ignore What They Were Originally Designed to Do? [Compresores: ¿Qué sucede cuando se ignora para qué estaban diseñados originalmente?]. *Recording Magazine*, *13*(6), 50-58.

Case, A. U. (2000, julio). The Delay – One Device, Many Effects [El Retraso – Un Dispositivo, Muchos Efectos]. *Recording Magazine*, *13*(10), 74-80.

Case, A. U. (2000, agosto). The Short Delay Part 1 – Untangling the Comb Filter [El Retraso Corto Parte 1 – Desenredando el Filtro de Peine]. *Recording Magazine*, *13*(11), 53-57.

Case, A. U. (2000, septiembre). The Short Delay Part 2 – Flange and Chorus [El Retraso Corto Parte 2 – Brida y Coro]. *Recording Magazine*, *13*(12), 72-76.

Clark, H. A. M., Dutton, G. F y Vanderlyn, P. B. (1958, febrero). The 'Stereosonic' Recording and Reproducing System: A Two-Channel Systems for Domestic Tape Records [Sistema de Grabación y Reproducción 'Stereosonic': Un Sistema de Dos Canales para Registros de Cintas Domésticas]. *Journal of the Audio Engineering Society*, *6*(2), 102–117.

Computer Music with examples in SuperCollider 3 David Michael Cottle: [http://rhoadley.net/courses/tech\\_resources/supercollider/tutorials/cottle/CMSC7105.pdf](http://rhoadley.net/courses/tech_resources/supercollider/tutorials/cottle/CMSC7105.pdf)

Henshall, M. (2017, marzo). Patrones Polares Especialistas: Hipercardioide Y Subcardiode. EARPRO Blog. Consultado el 5 de octubre de 2018 de [http://www.earpro.es/noticias/patrones](http://www.earpro.es/noticias/patrones-polares-especialistas-hipercardioide-y-subcardiode/)[polares-especialistas-hipercardioide-y-subcardiode/](http://www.earpro.es/noticias/patrones-polares-especialistas-hipercardioide-y-subcardiode/)

Manual de Pure Data:<https://puredata.info/docs/manuals/pd/>

Robjohns, H. (2010, noviembre). Processing Stereo Audio Files [Procesando Archivos de Audio Estéreo]. *SOS Sound on Sound*. Consultado el 1 de junio de 2018 de <https://www.soundonsound.com/techniques/processing-stereo-audio-files>

Rochman, D. (2016, marzo). Micrófonos Con Múltiples Patrones Polares: Qué, Dónde Y Cómo. EARPRO Blog. Consultado el 05 de octubre de 2018 de <http://www.earpro.es/noticias/microfonos-con-multiples-patrones-polares-que-donde-y-como/>

Torres, A. (2012). Computer Music Course designed with examples in Pure Data [Curso de Música de Computadora diseñado con ejemplos en Pure Data] [Versión electrónica]. Consultado el 12 de octubre de 2018 de

<https://sites.google.com/site/porres/ComputerMusic.zip?attredirects=0>

Tutorial by Nick Collins:

<http://composerprogrammer.com/teaching/supercollider/sctutorial/tutorial.html>

#### **OTRAS FUENTES DE INFORMACIÓN: (INTERNET, SOPORTES SONOROS Y AUDIOVISUALES, SOFTWARE Y OTROS**

## **Sitios de Internet**

*Sitio oficial de* Pure Data:<https://puredata.info/>

Página oficial de SuperCollider:<https://supercollider.github.io/>

*Sitio de AVL Drumkits*[:http://x42-plugins.com/x42/x42-avldrums](http://x42-plugins.com/x42/x42-avldrums)

*Sitio oficial de Ardour*: <http://www.ardour.org/>

*Repositorio digital de Freesound*:<https://freesound.org/>

*Archivo digital de Internet Archive*:<https://archive.org/>

*Sitio de Libre Music Production*:<https://libremusicproduction.com/>

*Sitio de LinuxMusicians*:<https://linuxmusicians.com/>

*Sitio Musicódigo*: <http://www.musicodigo.org/>

*Radios Libres de músicos Linux:* [https://linuxmusicians.com/https://radioslibres.net/](https://linuxmusicians.com/https:/radioslibres.net/)

Ejemplos de código de SuperCollider:<https://sccode.org/>

KBN Next Media: [http://kbnmedia.com](http://kbnmedia.com/)

E-Home Recording Studio: [https://ehomerecordingstudio.com](https://ehomerecordingstudio.com/)

*Sitio de The Royal Institution*. [http://www.rigb.org](http://www.rigb.org/)

# **PERFIL PROFESIOGRÁFICO**

Docentes, exalumnos y estudiantes doctorales de posgrado en tecnología musical

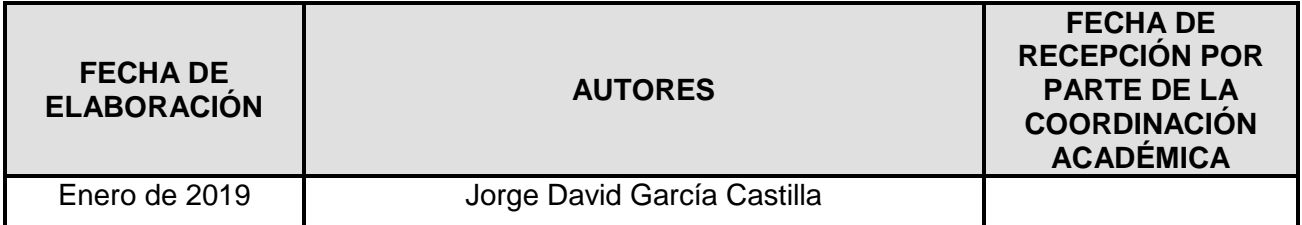

# **FIRMA DE LOS RESPONSABLES<sup>i</sup>**